## **REKURSION, SUCHEN, DATENSTRUKTUREN**

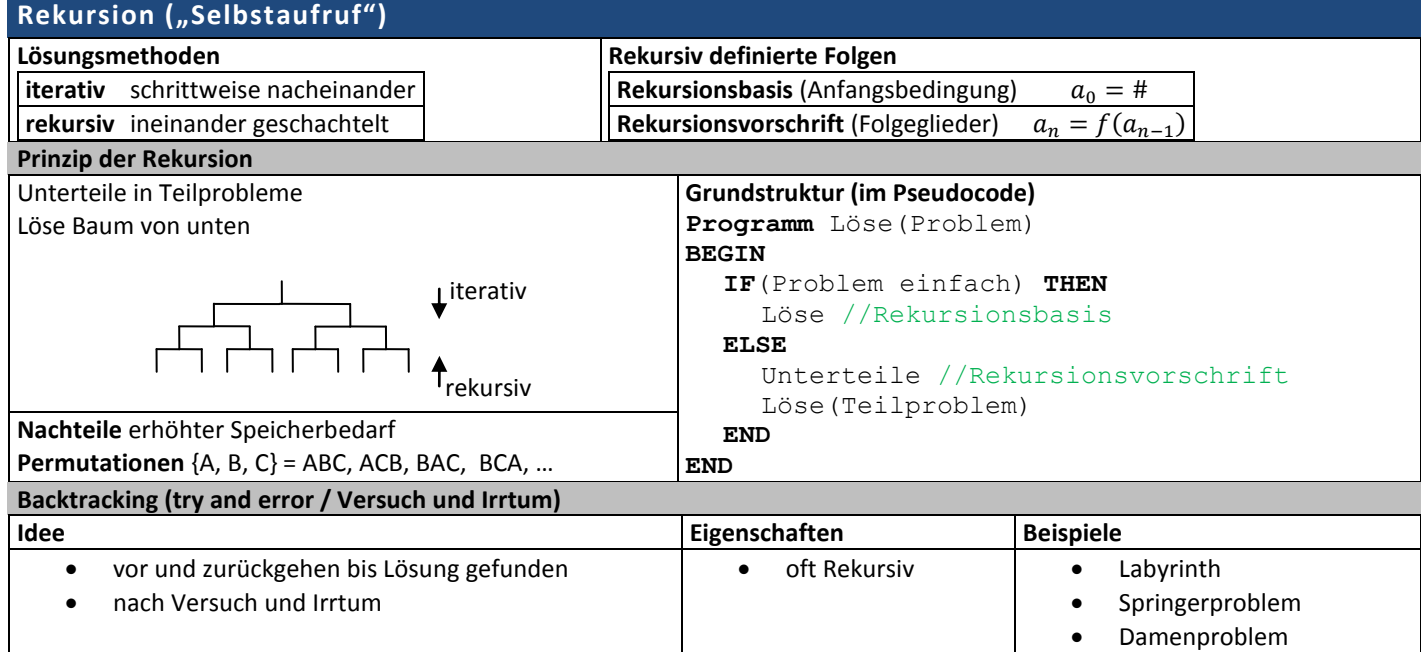

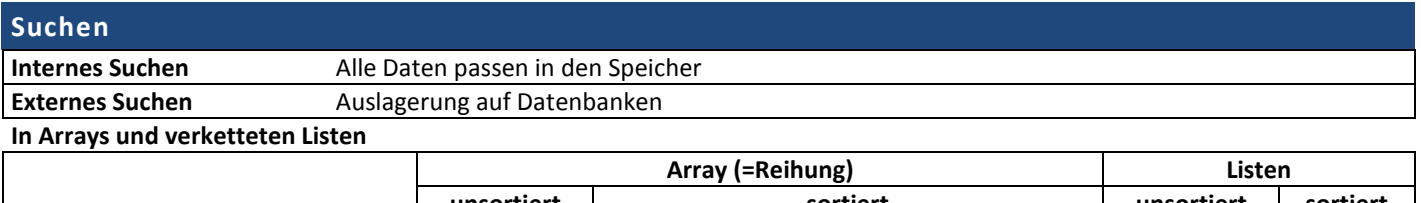

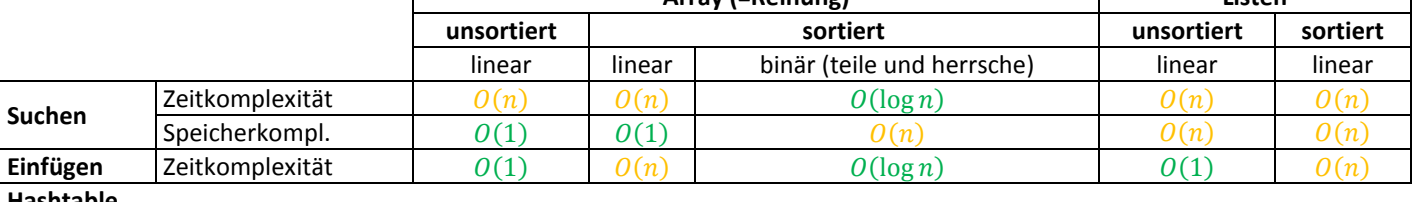

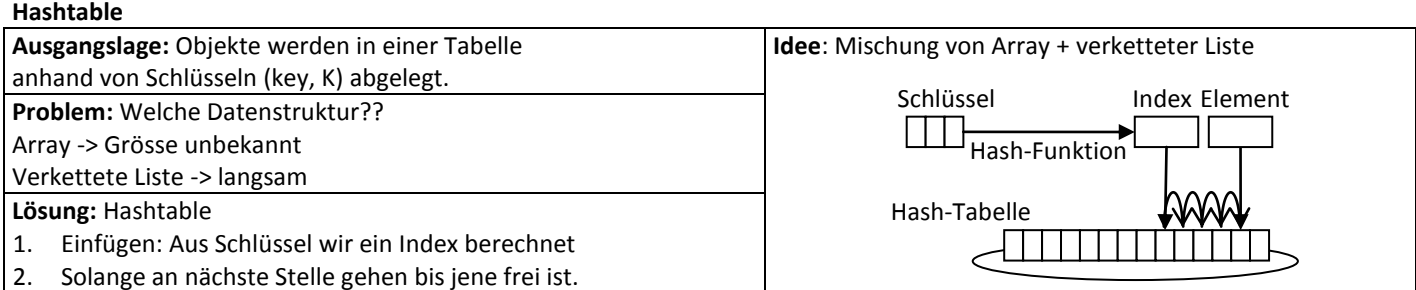

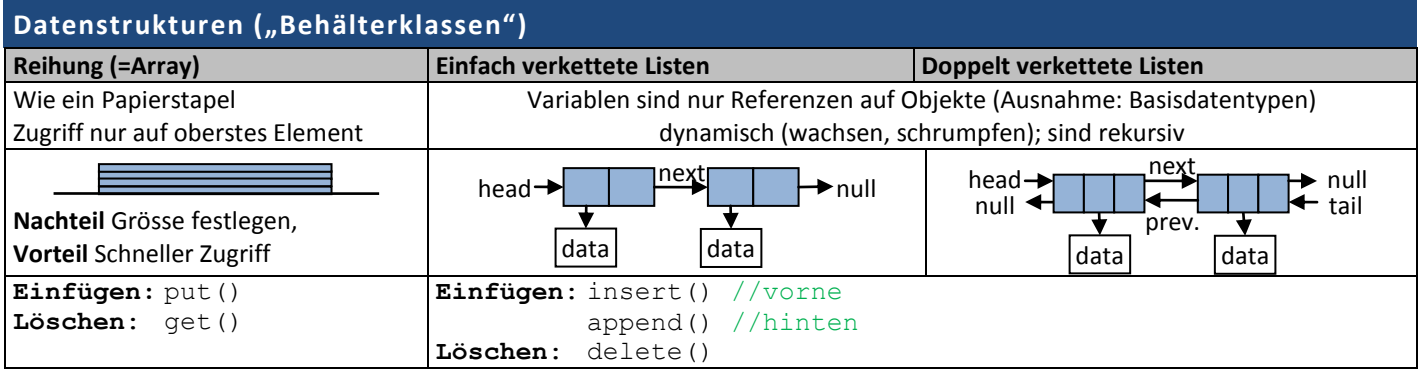